## **Fiche Cours (C4) : Le plan de formation**

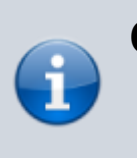

**Objectifs**

- Plan de formation
- Moodle

## **Plan du cours**

1. [Le plan de formation](https://siocours.lycees.nouvelle-aquitaine.pro/doku.php/si7/formation/presentation)

## **Les activités**

[A11 - Gérer un cours avec Moodle](https://siocours.lycees.nouvelle-aquitaine.pro/lib/exe/fetch.php/si7/formation/si7-atelier_gerer_un_cours_avec_moodle.pdf)

From: <https://siocours.lycees.nouvelle-aquitaine.pro/> - **Les cours du BTS SIO**

Permanent link: **<https://siocours.lycees.nouvelle-aquitaine.pro/doku.php/si7/formation/accueil>**

Last update: **2017/10/19 09:27**

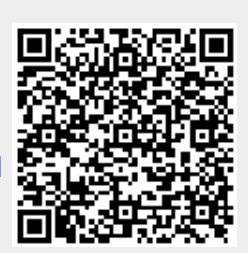